前言

Java 语言已经被广泛用在 Web 应用开发领域,Java Web 应用可以充分发挥 Java 语言 自身的优点:跨平台、健壮稳定,并具有高效地分布运算性能。而且在 Java Web 领域已经 出现了许多开放源代码的 Web 容器、框架软件以及工具软件,在开发 Web 应用的过程中直 接运用这些现成的软件,可以降低开发的成本,提高开发的效率,减轻开发的难度。

Tomcat 是在 Oracle 公司的 JSWDK (JavaServer Web DevelopmentKit, Oracle 公司推出 的小型 Servlet/JSP 调试工具)的基础上发展起来的一个优秀的 Java Web 应用容器,它是 Apache 开源软件组织的一个子项目。Tomcat 被 JavaWorld 杂志评选为 2001 年度最具创新 的 Java 产品(Most Innovative Java Product),同时,它还是 Oracle 公司官方推荐的 Servlet/JSP 容器。因此它受到越来越多软件公司和开发人员的喜爱。Servlet 和 JSP 的最新规范都在 Tomcat 的新版本中得到了实现。

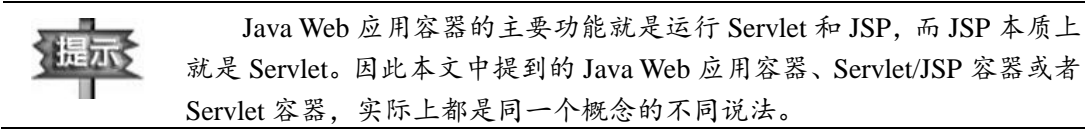

作为一个开放源代码的软件,Tomcat 得到了开放源代码志愿者的广泛支持,它可以和 目前大部分的主流 HTTP 服务器(如 IIS 和 Apache 服务器)一起工作,而且运行稳定、可 靠、效率高。

作者根据多年的 Java Web 开发经验,详细阐明了在最新的 Tomcat 9 版本上开发 Java Web 应用涉及的各种技术,并且介绍了如何将 Tomcat 和其他主流 HTTP 服务器集成,以及 创建具有实用价值的企业 Java Web 应用的方案。

#### 本书的组织结构和主要内容

本书的内容总体上分为两部分:

- 第 1 章至第 23 章: 依据 Oracle 的 Java Servlet 规范和 JSP 规范,深入介绍了开发 Java Web 应用的各种技术。
- 第 24 章至第 33 章: 介绍 Tomcat 服务器的基本配置和高级配置, 从而为 Java Web 应用创建高效的运行环境;介绍在Java Web应用中运用第三方提供的实用软件(如 Spring、Velocity 和 Log4J) 的方法。

本书按照由浅到深、前后呼应的顺序来安排内容。本书涉及的内容可以细分为以下五 类。

(1) Tomcat 的基础知识, 参见表 P-1。

#### 表 P-1 Tomcat 的基础知识

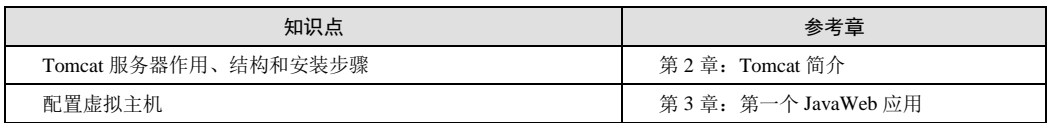

(2)Java Web 开发的基础知识,参见表 P-2。

表 P-2 Java Web 开发的基础知识

| 知识点                                              | 参考章                     |
|--------------------------------------------------|-------------------------|
| HTTP 协议和 Web 运作原理                                | 第 1 章: Web 运作原理探析       |
| Java Web 应用的结构和发布                                | 第3章: 第一个 JavaWeb 应用     |
| Servlet 的基本原理, 创建 Servlet 的基本步骤, Servlet API 中常用 | 第4章: Servlet 技术 $(\pm)$ |
| 接口和类的用法                                          |                         |
| JSP 基本语法                                         | 第6章: JSP 技术             |
| bookstore 应用范例                                   | 第7章: bookstore 应用简介     |
| 在 Java Web 应用中访问数据库, 配置数据源                       | 第8章: 访问数据库              |
| 在 Java Web 应用中使用 HTTP 会话                         | 第9章: HTTP 会话的使用与管理      |
| 在 Java Web 应用中访问 JavaBean, JavaBean 在不同范围内的生命    | 第 10 章: JSP 访问 JavaBean |
| 周期                                               |                         |
| EL 语言                                            | 第 12 章: EL 表达式语言        |

(3)Java Web 开发高级技术,参见表 P-3。

表 P-3 Java Web 开发的高级技术

| 知识点                                 | 参考章                      |
|-------------------------------------|--------------------------|
| 用 Servlet 实现文件上传、文件下载和生成动态图片。       | 第5章: Servlet 技术 (下)      |
| ServletContext 监听器                  | 第5章: Servlet 技术 (下)      |
| HTTP 会话监听器                          | 第9章: HTTP 会话的使用与管理       |
| 开发 JavaMail Web 应用, 配置 Mail Session | 第11章: 开发 JavaMail Web 应用 |
| 创建自定义 ISP 标签                        | 第13章: 自定义 JSP 标签         |
| 网站的模板设计                             | 第14章: 采用模板设计网上书店应用       |
| JSTL 标签库的用法                         | 第15章: JSTL Core 标签库      |
|                                     | 第16章: JSTL I18N 标签库      |
|                                     | 第 17 章: JSTL Sql 标签库     |
|                                     | 第18章: JSTL Functions 标签库 |
| 创建国际化的 Web 应用                       | 第16章: JSTL I18N 标签库      |
| 简单标签和标签文件的用法                        | 第19章: 简单标签和标签文件          |
| 过滤器                                 | 第20章: 过滤器                |
| 在 Web 应用中访问 EJB 组件                  | 第 21 章: Web 应用中访问 EJB 组件 |
| 通过 AXIS 发布和访问 Web 服务                | 第 22 章: Web 应用中访问 Web 服务 |
| Java Web 应用的 MVC 设计模式               | 第 23 章: Web 应用的 MVC 设计模式 |

(4) 在 Web 应用中运用第三方提供的实用软件, 参见表 P-4。

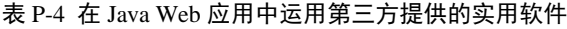

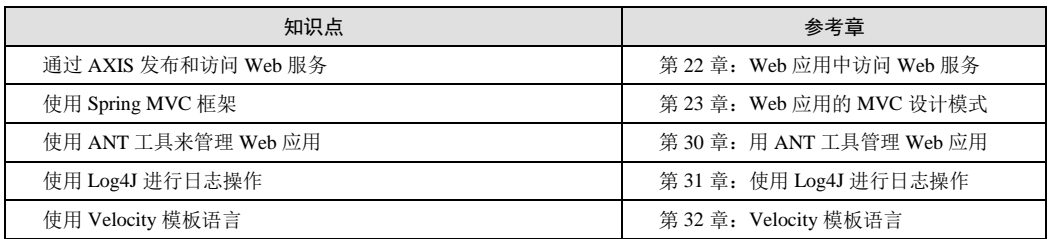

(5)Tomcat 的高级功能,参见表 P-5。

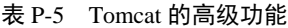

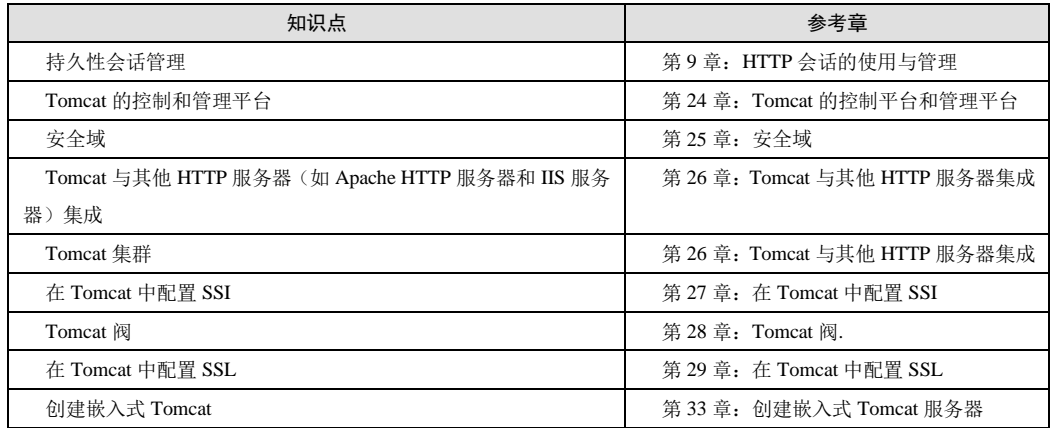

## 本书的范例程序

本书用 3 个 Web 应用范例贯穿全书:

- helloapp 应用
- bookstore(网上书店)应用
- JavaMail Web (javamail) 应用
- 1. helloapp 应用

本书通过 helloapp 应用的例子来讲解 Java Web 开发的基础知识, 比如, 在第 3 章以 helloapp 应用为例, 讲述了发布 Web 应用的步骤, 在其他章节中, 所有针对单个知识点的 Servlet 和 JSP 例子,都被发布到 helloapp 应用中。

2.bookstore 应用

bookstore 应用是一个充分运用了所有 Java Web 开发技术的综合例子,它实现了一个网 上书店,更加贴近于实际应用。为了便于读者循序渐进地掌握 Java Web 技术, 在书中提供 了 bookstore 应用的 5 个版本, 它们分别侧重于某些技术。

(1) bookstore version0: 通过这个例子读者可以进一步掌握 JSP 编程的技巧, 能够灵 活运用 JavaBean 和 HttpSession,并掌握通过 JDBC API 访问数据库的技术。

(2)bookstore version1:该例介绍如何在 Tomcat 中配置 JNDI DataSource(数据源), 以及如何在 Web 应用中访问 JNDI DataSource。

(3)bookstore version2:使读者掌握创建 JSP 自定义标签的高级技术,并掌握对网页 进行模板设计的方法。

(4)bookstore version3:实现了基于 JavaEE 架构的 bookstore 应用,并介绍了在 WildFly 应用服务器上发布 bookstore 应用的方法。

(5) bookstore version4: 实现了基于 Web 服务架构的 bookstore 应用。

3. javamail 应用

JavaMail Web 应用是一个基于 Web 的邮件客户程序,它向 Web 客户提供了访问邮件服 务器上的邮件账号、进行收发邮件和管理邮件夹等功能。通过这个例子,读者可以了解电 子邮件的发送和接收协议,掌握 JavaMail API 的使用方法,以及通过 JavaMail API 创建 JavaMail Web 应用的过程。通过这个例子,读者还可以掌握在 Tomcat 中配置 Mail Session 的步骤,以及在 Web 应用中访问 Mail Session 的方法。

#### 这本书是否适合你

阅读本书,要求读者具备 Java 编程的基础知识,作者的另外两本书(《Java 面向对象 编程》和《大话 Java 程序设计从入门到精通》)对此做了详细介绍。

本书面向所有打算或已经开发 Java Web 应用的读者。尽管本书在讲解 Java Web 技术 时以 Tomcat 作为运行平台,但由于 Java Web 技术是 Oracle 公司在 Java Servlet 规范中提出 的通用技术,因此本书讲解的范例可以运行在任何一个实现 Oracle 的 Servlet 规范的 Java Web 服务器上。另一方面,由于 Tomcat 是 Oracle 公司官方推荐的 Servlet/JSP 容器,因此 在学习 Java Web 开发技术或进行实际的开发工作时,Tomcat 是首选的 Java Web 应用容器。

如果你是开发 Java Web 应用的新手,建议按照本书的先后顺序来学习。如果你已经在 开发 Java Web 应用方面有丰富经验,则可以把本书作为实用的 Tomcat 技术和 Java Web 开 发技术的参考资料。本书详细介绍了 Servlet API、JDBC API 和 JavaMail API 等的用法,还 详细介绍了 JSTL 标签库中各个标签的用法,此外还介绍了把 Tomcat 与当前其他通用的 HTTP 服务器集成的步骤,以及 Tomcat 的各种高级功能。灵活运用本书介绍的各种开发和 配置技巧,将使 Java Web 应用开发更加得心应手。

实践是掌握 Java Web 技术最迅速、有效的办法。本书提供了大量典型的例子,在本书 附赠光盘上提供了完整的源代码,以及软件安装程序。本书所有程序在 Tomcat 9 版本中测 试通过,读者可以按照书上介绍的详细步骤亲自动手,在本地机器上配置 Tomcat 开发和运 行环境,然后创建和发布 Java Web 应用。

#### 光盘使用说明

本书附赠光盘包含以下目录。

1.software 目录

在该目录下包含了本书涉及的大多数软件的安装程序,主要包括:

 $(1)$  Tomcat 的安装软件

(2) MySQL 服务器的安装软件

- (3)Apache HTTP 服务器的安装软件
- (4)Ant 的安装软件
- (5)AXIS 软件
- (6)Log4J 软件
- (7) Spring 框架软件
- (8)WildFly 软件
- (9) Velocity 软件

除了上述软件,本书还需要用到 JDK 和 MerakMailServer 软件,受这些软件版权的限 制,光盘中未提供这两个软件。读者可以到这些软件的官方网站或者 JavaThinker.net 网站 的技术支持网页下载它们。本书的相关章节详细介绍了获取这些软件的途径。

2.sourcecode 目录

在该目录下提供了本书所有的源程序,每一章的源程序位于相应的 sourcecode/chapterX 目录下(X 代表章节号)。bookstore 应用和 javamail 应用分别位于 sourcecode/bookstores 和 sourcecode/javamails 目录下。

3. lesson 目录

在该目录下提供了与本书配套的精品视频课程。

### 第三版增加内容

第三版保留了第二版的精华内容,并且在内容的深度和广度方面都作了很大的扩展。 第三版主要增加了如下内容:

- 根据最新的 Servlet 规范,增加了新的内容,包括: 对请求的异步处理、服务器端 推送、以及用标注来配置 Servlet 和过滤器等。
- 根据最新的 JDK、Servlet4 API 以及 EJB3 API, 更新了本书中的所有程序代码和 配置代码。
- 介绍了最新版本的 Tomcat9、Axis2、Velocity、Log4J 等软件的用法。介绍了最新 版本的 Tomcat 与 Apache HTTP 服务器以及 IIS 服务器集成的方法。
- 在介绍 MVC 设计模式时,介绍了 Spring MVC 框架在 Java Web 中的具体运用方 法。
- 在本书附赠光盘中包含了书中所有的源代码和大部分软件的最新版本。此外,还 提供了与本书配套的精品视频课程。
- 为本书多数章提供了精心设计的思考题及答案,帮助读者理解和巩固书中阐述的 知识。

## 本书技术支持网址

以下网址是作者为本书提供的技术支持网址,读者可通过它获取最新的 Java Web 开发 技术资料,下载与本书相关的资源(如源代码、软件安装程序、讲义、视频教程等),还可 以与其他读者交流学习心得,与作者联系,以及对本书提出宝贵意见:

http://www.javathinker.net/javaweb.jsp

# 致谢

本书在编写过程中得到了 Apache 软件组织和 Oracle 公司的大力技术支持,本书第一 版和第二版的读者以及 JavaThinker.net 网站的网友为本书的编写提供了有益的帮助, 在此 表示衷心的感谢!尽管我们尽了最大努力,但本书难免会有不妥之处,欢迎各界专家和读 者朋友批评指正。

 $524$